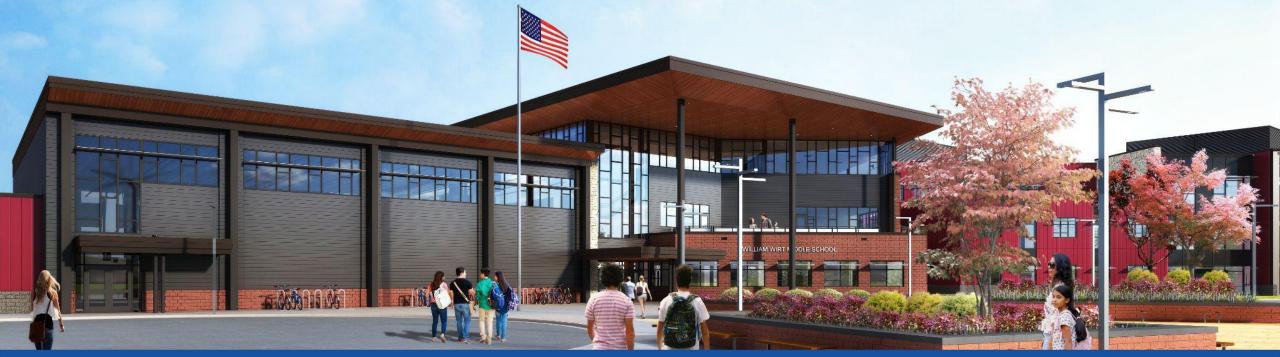

#### PGCPS . ENGAGE . DESIGN . BUILD . COMMUNICATE . PGCPS

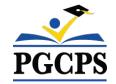

# WILLIAM WIRT MIDDLE SCHOOL

PROJECT UPDATE MEETING | JUNE 5th, 7:30 PM

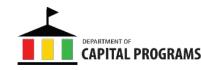

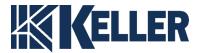

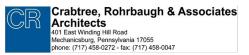

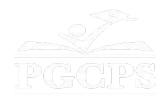

## SERVICIOS DE INTERPRETACIÓN INTERPRETING SERVICES

La interpretación simultánea está disponible en español. *Simultaneous interpretation is* available in Spanish.

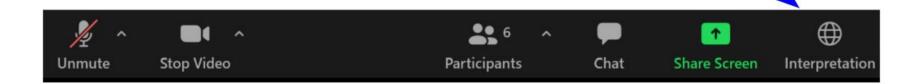

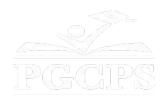

## SERVICIOS DE INTERPRETACIÓN INTERPRETING SERVICES

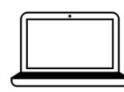

<u>On a computer-</u>- At the bottom of the screen will be an interpretation globe. Click that globe and then select *Spanish*.

<u>En una computadora</u>-- En la parte baja de la pantalla habrá un globo de interpretación. Haga clic en ese globo y seleccione "Spanish."

On a mobile device-- At the bottom of the screen, tap the ellipses icon on the bottom right

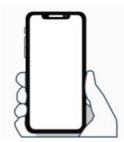

• Tap Language Interpretation.

Tap Spanish.

(...).

**<u>En un dispositivo móvil</u>--** En la parte baja de la pantalla, toca el icono de elipses en la parte baja derecha (...).

- Toque Language Interpretation.
- Toque *Spanish*.

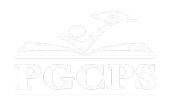

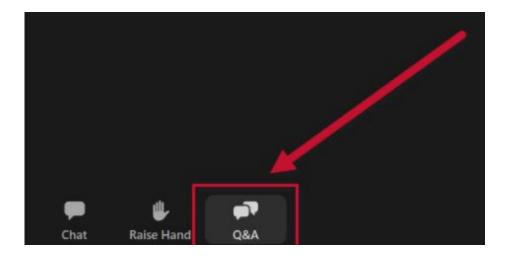

### We value your input.

- Please type your questions/comments in the Q&A area of Zoom.
- Questions and answers from this town hall will be posted on the school project page at https://offices.pgcps.org/cip/.

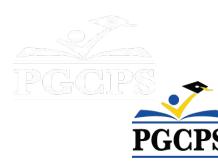

#### **Our Commitment**

PGCPS is moving swiftly to deliver safe, state-of-the-art, and sustainable learning environments for our students, teachers, and communities.

Through a three-pronged approach, traditional Capital Improvement, Staged Renovations, and the nation's first Public School P3 Design-Build-Maintain approach, otherwise known as the Blueprint Schools Program, we're on track to deliver over 25 modernized school facilities in just 10 years.

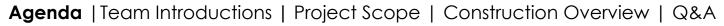

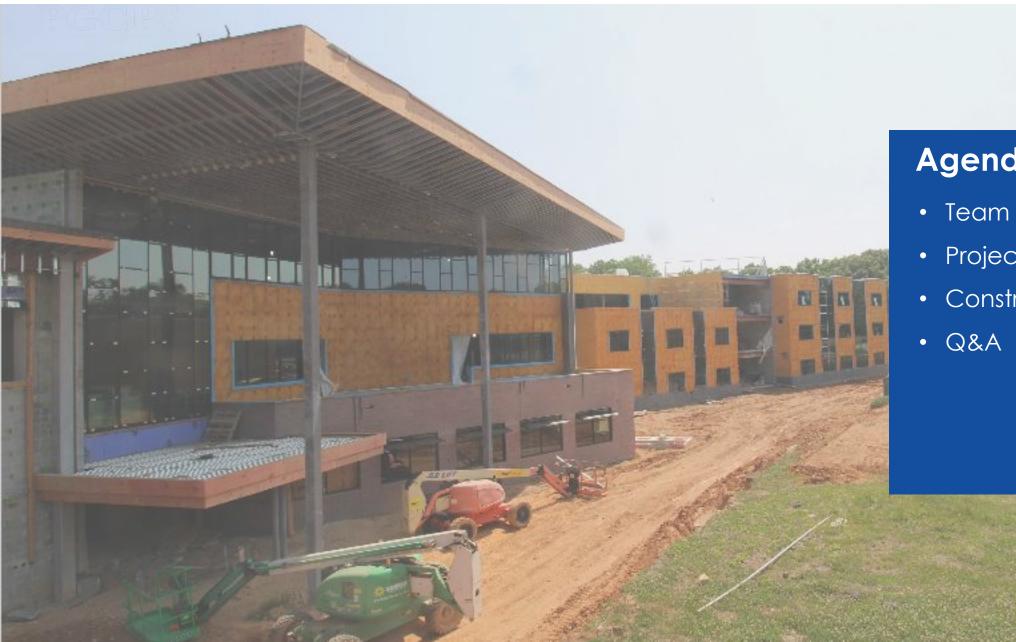

## Agenda

- Team Introductions
- Project Scope
- Construction Overview

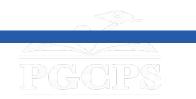

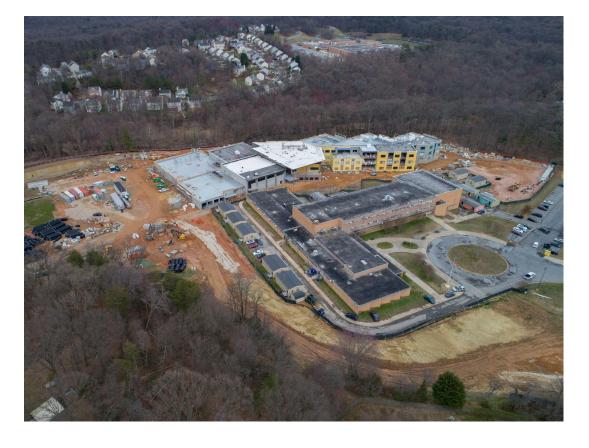

#### **Team Introductions**

#### PGCPS Department of Capital Programs

- Dr. Charoscar Coleman, Chief Operating Officer
- Shawn Matlock, Director
- Will Smith, Project Management Supervisor
- Henry Lewis, Project Manager

#### Crabtree, Rohrbaugh & Associates Architects

• Seth Wentz, Project Architect

#### **Keller Brothers**

- Justin Short, Project Executive
- Brad Meyer, Project Manager
- Melissa Kolick, Assistant Project Manager
- Michael Bailey, Superintendent
- Tom Weir, Assistant Superintendent

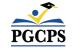

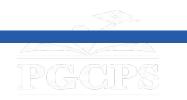

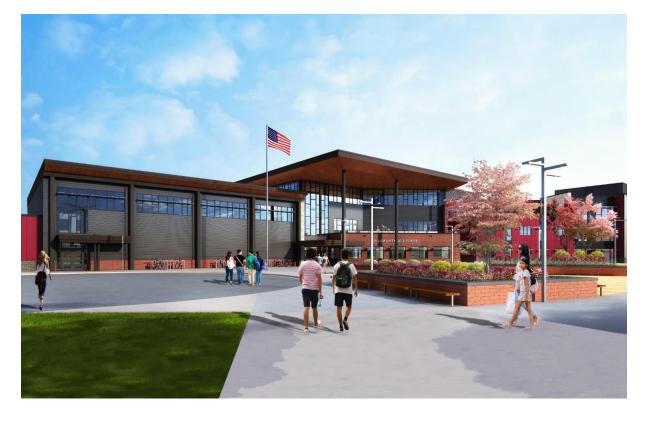

#### **Project Scope**

The Replacement of the William Wirt Middle School for Prince George's County Public Schools in Riverdale, Maryland. The Project consists of the construction of a new school facility, associated site work, and the demolition of the existing school. The Project will be performed in four main phases that will generally be performed sequentially.

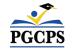

# **Project Scope**

## **Project Phases**

**Phase 1** consists of the relocation of the existing modular classrooms, installation of sediment and erosion controls, installation of new utilities to the new school building, and some site work.

**Phase 2** includes the construction of the new school building and is constructed in conjunction with the progression of Phase 1 site work. Upon completion of the new school and Phase 1 site work adjacent to the new building, the Owner can utilize the new facility and vacate the existing school building.

**Phase 3** consists of utility disconnects and demolition of the existing school building.

**Phase 4** includes the completion of all site work including completion of the installation of the stormwater system, bio-retention structures, a new ball field, amphitheater seating, new bus loop, newly paved surface play courts, fencing, and a new parking lot with access to Tuckerman Street.

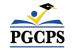

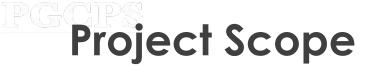

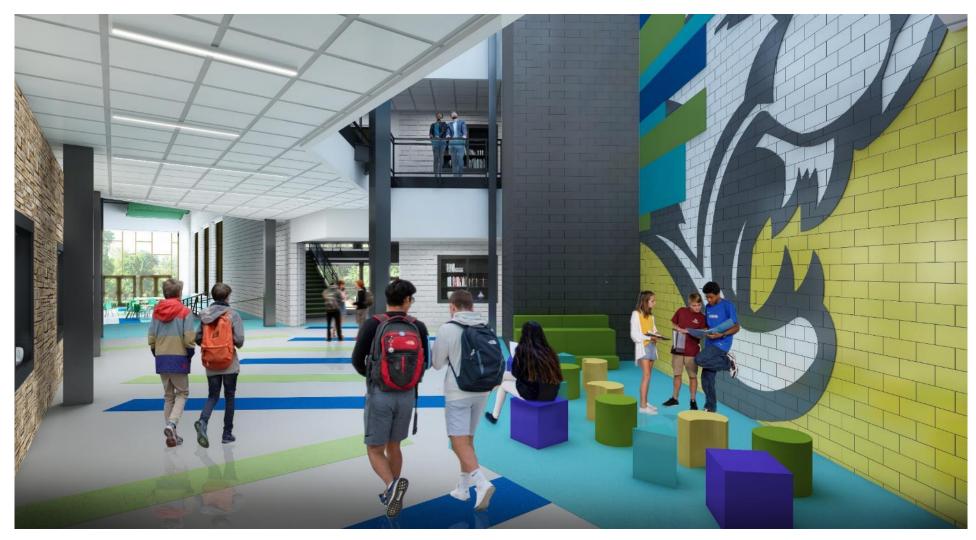

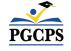

# Project Scope

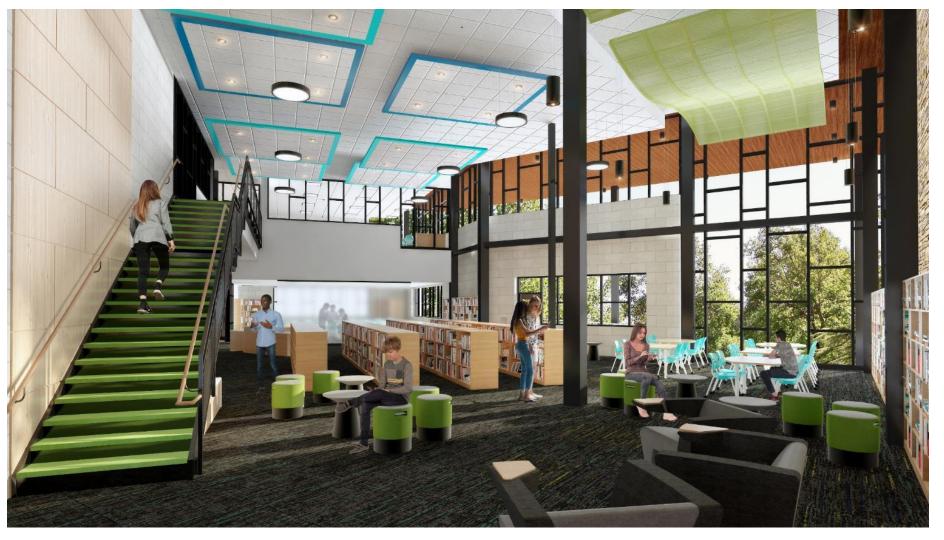

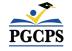

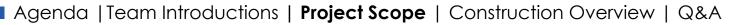

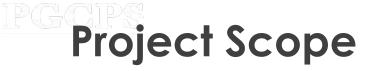

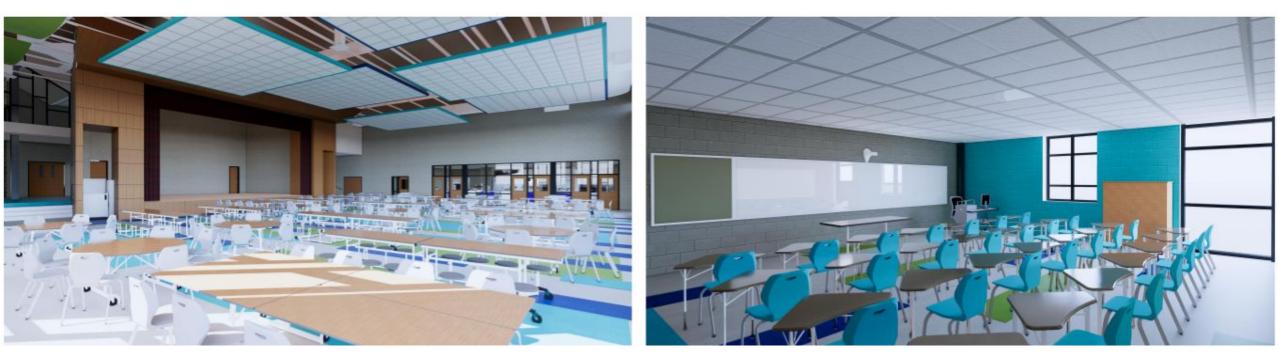

Cafeteria

Typical Classroom

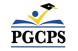

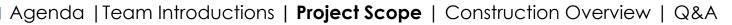

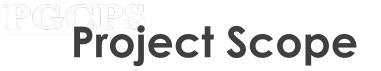

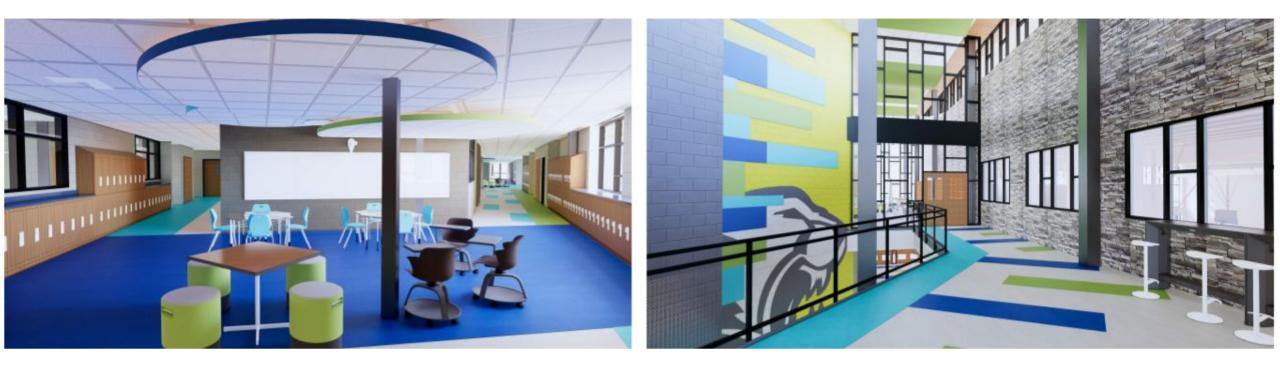

Collaboration Space

2nd Floor Lobby

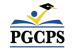

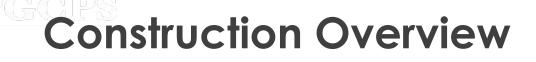

| November 2022  | Building Dry in Area C         |
|----------------|--------------------------------|
| December 2022  | Building Dry in Area B         |
| April 2023     | Building Dry in Area A         |
| June 2023      | Permanent Power                |
| August 2023    | Phase 1 Substantial Completion |
| January 2024   | Phase 2 Substantial Completion |
| April 2024     | Phase 3 Substantial Completion |
| August 2024    | Phase 4 Substantial Completion |
| September 2024 | Final Completion               |

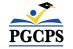

## **Construction Overview**

| Major Completed Work                                                                                                    | Work in Progress                                                    | Next Steps                                                                                                    |
|----------------------------------------------------------------------------------------------------|---------------------------------------------------------------------|----------------------------------------------------------------------------------------------------|
| Installation of the CMU stair tower and elevator shaft in Area B, and stair railing installation in Areas B and C.        | Material procurement                                                | Installation of the storm drain, structures, and bioretention piping/structures to be completed.                                                                               |
| Overhead and in-wall rough-ins in Areas A, B, and C.                                                                      | Installation of the storm drain and structures                      | Installation of the CMU stair tower and elevator shaft in Area B and stair and railing installation at Area C to continue.                                                     |
| Installation of the RTU 4/5 steel supports and roofing membrane at Area C that are associated with RFI 242.               | Micro Bioretention piping                                           | Installation of the metal framing at canopies and<br>soffit, metal siding and composite panels, install<br>metal doors, curtain wall, and storefront at Area<br>B to continue. |
| Installation of the RFI 252 support steel.                                                                                | Installation of the metal framing at canopies and soffit at Area B. | Placement of the transformer/generator pad at the Equipment Yard to be completed.                                                                                              |
| Roof insulation and membrane at Area A.                                                                                   | Installation of the masonry veneer/stone                            | Installation of roof insulation and membrane and metal coping at Area C to be completed.                                                                                       |
| Installation of air/water barrier, windows, and masonry veneer/stone at Area C South and East Elevations.                 | Air barrier installation at Area C exterior                         | Setting of RTUs and mechanical equipment, and mechanical and electrical connections at Areas A, B, and C to begin.                                                             |
| Installation of roof drains, electrical penetrations,<br>and roofing membrane at Area A                                   | Overhead and in-wall rough-ins in Areas A, B, and C                 | Installation of air barrier, masonry veneer/stone,<br>and metal framing at canopies and soffit at the<br>Area A exterior to begin.                                             |
| Pouring of the electrical equipment pads and setting of electrical panel boxes in Areas B and C, second and third floors. | Hanging and finishing drywall on the first floor of Area B.         | Installation of the electrical panels and switchboards in the Main Electric Room to begin.                                                                                     |

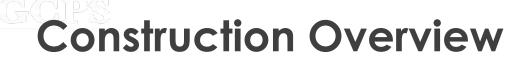

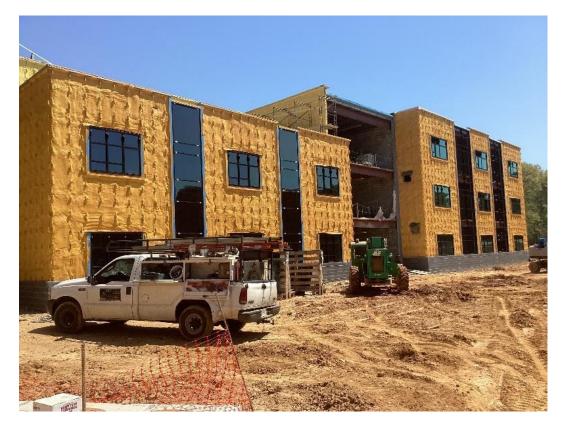

Area B & C – Spray Foam, Curtain Walls, Windows

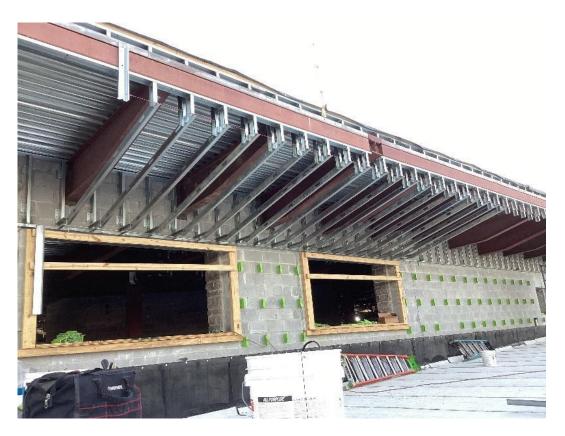

Metal Soffit Framing

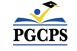

# **Construction Overview**

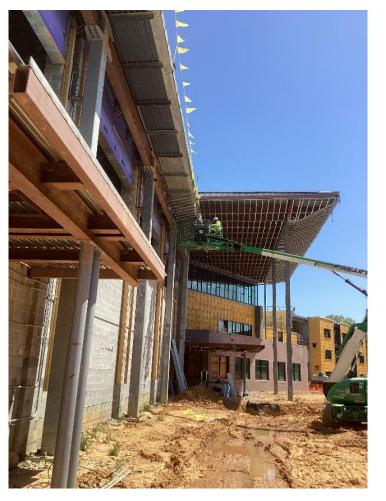

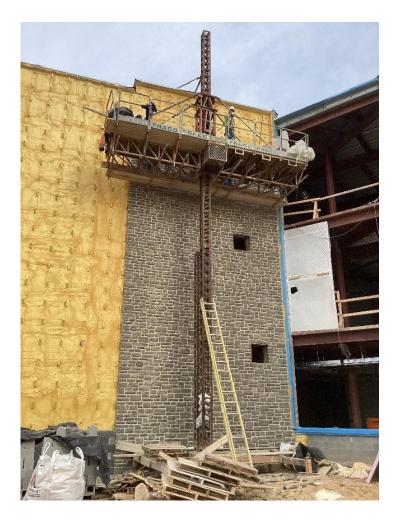

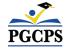

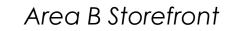

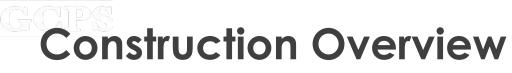

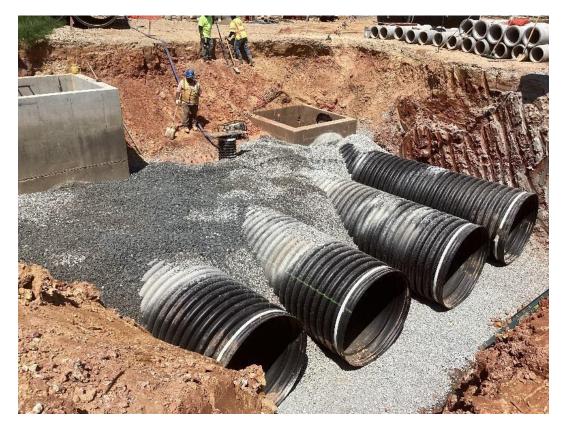

Stormwater Ground Work

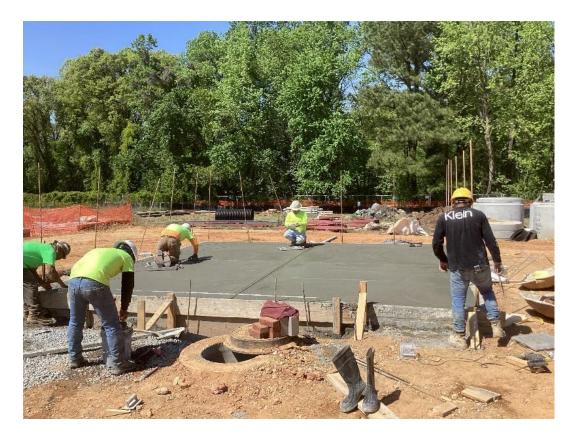

SOG for Equipment Building

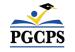

# **Construction Overview**

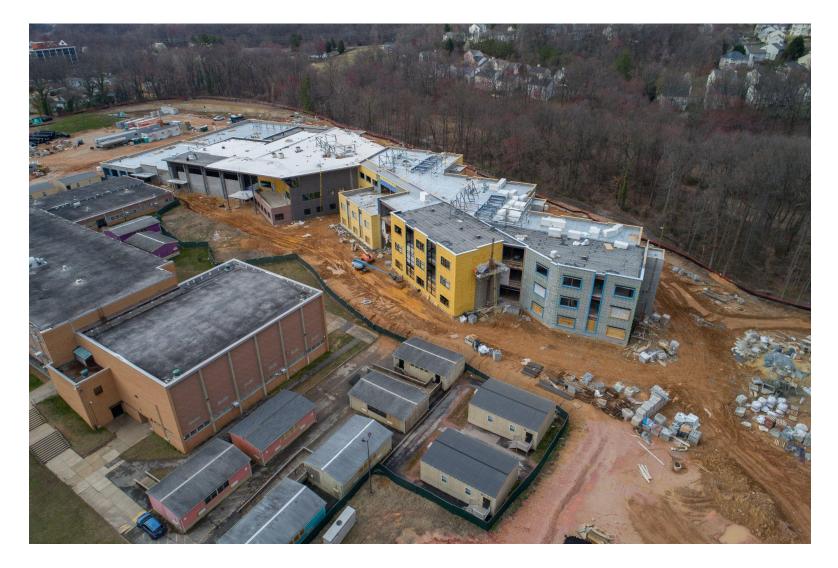

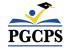

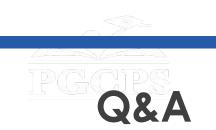

- Please type your questions/comments in the Q&A area of Zoom.
- Questions and answers from this town hall will be posted on the William Wirt MS project page at <u>www.pgcps.org/cip</u>.
- If you have additional questions, please email them to <u>capital.programs@pgcps.org</u>.

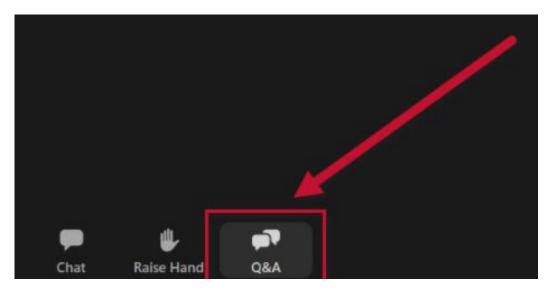

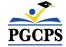

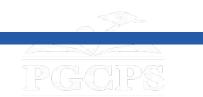

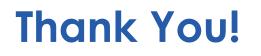

# To submit additional questions and to view today's presentation, visit <u>www.pgcps.org/cip</u>.

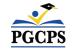